# **Quick Guide EE850 - CO2, Humidity and Temperature Duct Sensor**

# **FILEASE NOTE**

Find this document and further product information on our website at [www.epluse.com/e](https://www.epluse.com/ee850)e850.

# **Electrical Connection**

# **WARNING**

Incorrect installation, wiring or power supply may cause overheating and therefore personal injuries or damage to property. For correct cabling of the device, always observe the presented wiring diagram for the product version used. The manufacturer cannot be held responsible for personal injuries or damage to property as a result of incorrect handling, installation, wiring, power supply and maintenance of the device.

## **Hardware**

The bus termination shall be realized with 120 Ω resistor (slide switch on the board).

## **NOTICE**

For proper function the power supply must be strong enough to ensure supply voltage within the specified range (see technical For proper randment are power suppry must be easing enough to ensure suppry relatige mannities openiou range (see tooming<br>data) at any time and at all devices in the bus. This is particularly relevant when using long and t high voltage drop. Please note that a single digital EE850 requires peak current of 150 mA. -

# **Wiring**

#### **Digital interface**

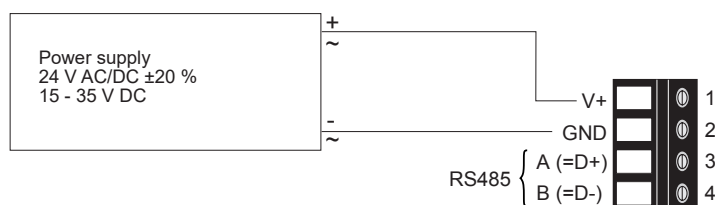

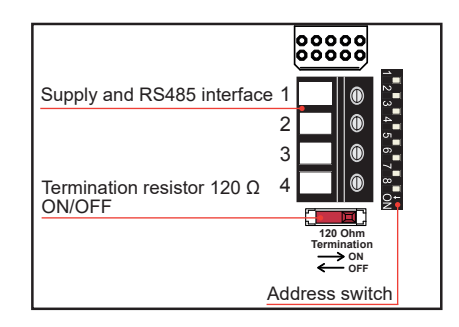

#### **Address Setting Address Switch**

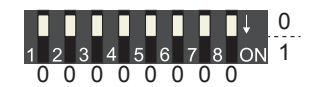

#### **Address Switch**

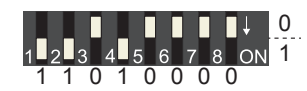

# **Address setting via PCS10 Product Configuration Software**

All DIP switches at position  $0 \rightarrow$  address has to be set via PCS10 **Modbus** (slave device): factory setting 67 (permitted values: 1…247). **BACnet** (master device): factory setting 67 (permitted values:  $0...127$ ). *Example: Address is set via configuration software = factory setting.*

#### **Address setting via DIP switch**

**Modbus** (slave device): Setting the DIP switches to any other address than 0, overrules the Modbus address set via PCS10 (permitted values: 1…247). **BACnet** (master device): Setting the DIP switches to any other address than 0, overrules the BACnet address set via configuration software. BACnet Note: permitted values are 0…127. The 8th bit of the DIP switches is ignored (ID 127 = 0111 111). To set address 0 via DIP switches, the 8th bit shall be set to 1 (ID  $0 = 10000000$ ). *Example: Address set to 11 (= 0000 1011 binary).*

# **BACnet Setup**

The EE850 PICS (Product Implementation Conformance Statement) is available on the E+E website at [www.epluse.com/ee8](https://www.epluse.com/ee850)50.

# **Modbus Setup**

The measured values are saved as a 32 bit float value and 16 bit signed integer.

The EE850 factory setting for the slave-ID (Modbus address) is 67 as an integer 16 bit value.

This Modbus address can be changed by the user in the register 1 (0x00) with function code 0x06. Permitted values are 1…247. The serial number as ASCII-code is located at read register address 1 - 8 (0x00 - 0x07) and function code 0x03 or 0x04. The firmware version is located at register address 9 (0x08) and function code 0x03 or 0x04 (bit 15...8 = major release; bit 7...0 = minor release).

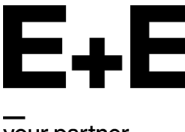

your partner in sensor technology.

#### **FLOAT32**

#### **INT16**

#### **Quick Guide EE850**

**Register address2) [Hex]**

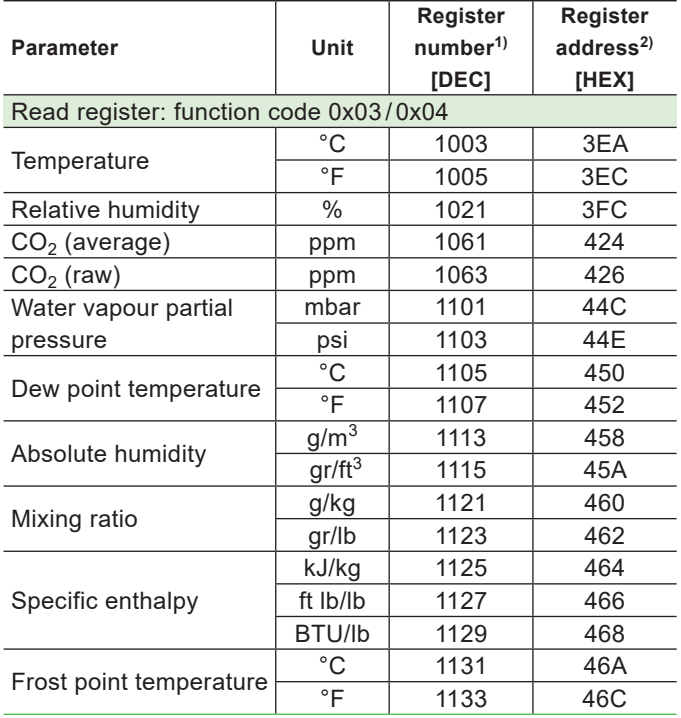

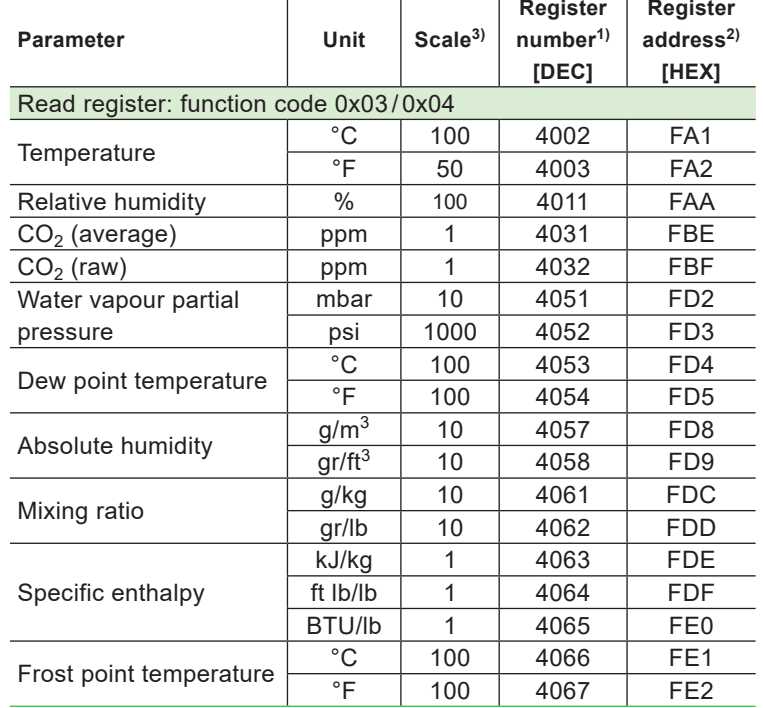

1) Register number (decimal) starts from 1

2) Register address (hexadecimal) starts from 0

#### **Communication settings (INT16)**

1) Register number (decimal) starts from 1. 2) Register address (hexadecimal) starts from 0.

**Modbus RTU Example**

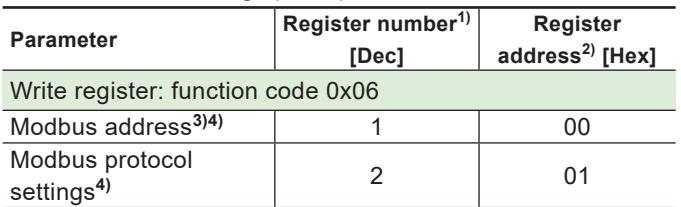

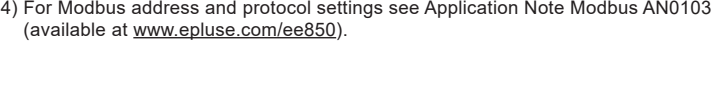

3) Examples for facory scaling of stored value<br>100 is the scale 1:100 (e.g. 2550 is

**Parameter Register number**<sup>1)</sup>

Read register: function code 0x03 / 0x04

**Device information (INT16)**

100 is the scale 1:100 (e.g. 2550 is equivalent to 25.5 °C)<br>50 is the scale 1:50 (e.g.: 2550 is equivalent to 51 °F) 50 is the scale 1:50  $\left( \begin{array}{cc} 6.9 & \dots & 2550 \\ \dots & \dots & 510 \\ 10 & \dots & \dots & 69 \end{array} \right)$  is the scale 1:10  $\left( \begin{array}{cc} 6.9 & \dots & 2550 \\ 6.9 & \dots & 135 \end{array} \right)$  is equivalent to 13.5 ml 10 is the scale 1:10  $\left( \begin{array}{cc} \text{e.g.}: 135 \text{ is equivalent to } 13.5 \text{ mbar} \\ \text{f.g.}: 800 \text{ is equivalent to } 800 \text{ ppm} \end{array} \right)$ 

Serial number (as ASCII) 1 1 00 Firmware version 8 08 Sensor name (as ASCII) 10 10 09 3) If the Modbus address is set via DIP switch the response will be NAK.

(e.g.: 800 is equivalent to 800 ppm)

**[Dec]**

#### **Master (e.g. PLC) EE850**

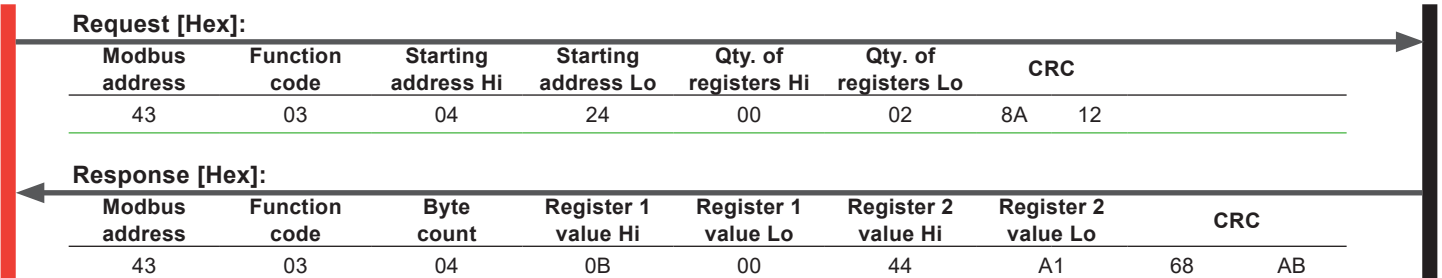

#### **Modbus response [Hex]**

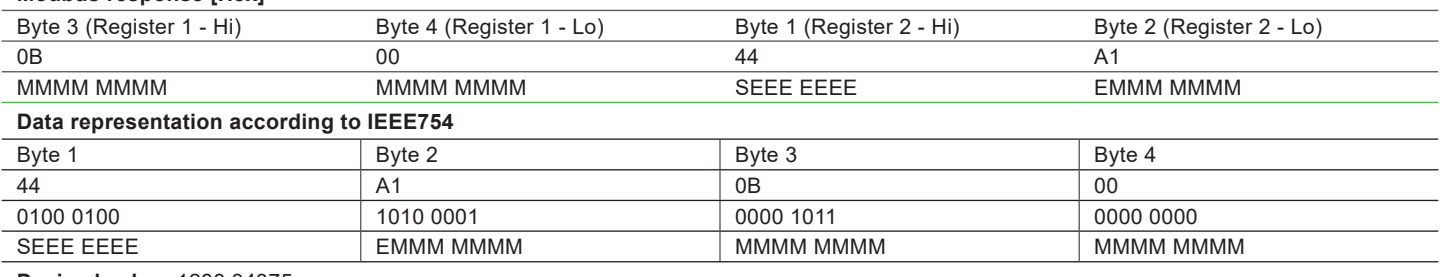

**Decimal value:** 1288.34375

#### **E+E Elektronik Ges.m.b.H.**

Langwiesen 7 4209 Engerwitzdorf | Austria T +43 7235 605-0 F +43 7235 605-8 info@epluse.com www.epluse.com

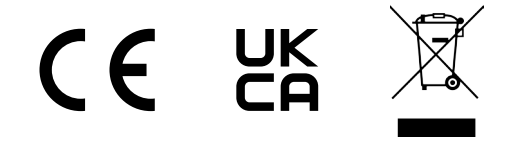